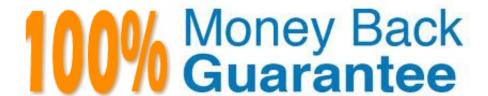

Vendor:Cisco

**Exam Code:**640-792

**Exam Name:** Supporting Cisco TelePresence System Devices v1.0 (TPTECH)

Version: Demo

#### **QUESTION 1**

Which three of the following components are included on the Cisco TelePresence 3000 and 3010? (Choose three)

- A. Four LED light fixtures
- B. Two Secondary Codecs
- C. Three 65\\' plasma displays
- D. Three table microphones
- E. Two speakers

Correct Answer: BCD

## **QUESTION 2**

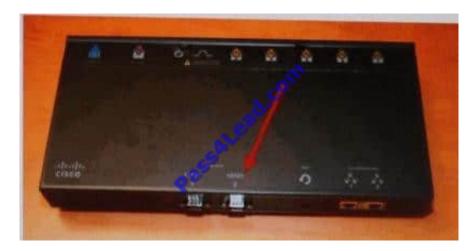

Which port is indicated on the Auxiliary Control Unit for the CTS-1100 and 1300?

- A. Auxiliary Collaboration Display
- B. Serial Control for Projector
- C. Lights
- D. Serial Control for Dimmer Box

Correct Answer: B

## **QUESTION 3**

Which port is indicated on the right Secondary Codec for the CTS-3210?

- A. Right Display
- B. Right Camera
- C. Center Display
- D. Left Display

Correct Answer: B

## **QUESTION 4**

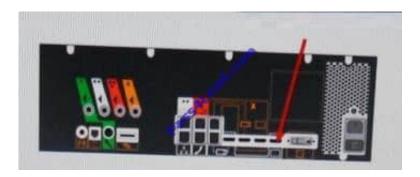

Which port is indicated on the Primary Codec for the CTS-3010?

- A. Presentation Codec
- B. Center Plasma Display
- C. Projector or presentation LCD monitor
- D. Auxiliary Display

Correct Answer: B

## **QUESTION 5**

Which username and password should you use to perform a password recovery on the Primary Codec from the SSH console?

- A. admin/cisco
- B. pwrecovery/pwreset
- C. default/admin
- D. password/password 1

Correct Answer: B

#### **QUESTION 6**

For the CTS-3200 and 3210, how far should the top of the large target be placed from the top of the small target when conducting final focus on the camera?

- A. 5 feet (1.52 m) from the top of the small target
- B. 7 feet (2.13m) from the top of the small target
- C. 10 feet (3.05 m) from the top of the small target
- D. 12 feet (3 66 m) from the top of the small target

Correct Answer: A

#### **QUESTION 7**

How many eternal network connections are required for a Cisco TelePresence system?

- A. 1
- B. 2
- C. 3
- D. 4
- E. Depends on the Cisco TelePresence model type

Correct Answer: A

## **QUESTION 8**

A 7960 phone was just replaced at the customer site. The speakerphone is no: working.

How can you verify that the setting is enabled?

- A. Press the Settings button on the phone and go to User Preferences
- B. Power cycle the IP phone
- C. Instruct the customer to log in to the Call Manager, go to Devices > Phone > Phone Configuration, and ensure the speakerphone is enabled
- D. Check the phone status in the CTS Web GUI

Correct Answer: C

#### **QUESTION 9**

Which two statements are true about the HFR Presentation Codec? (Choose two)

- A. It has the same hardware as the Secondary Codec.
- B. It has the same hardware as the Primary Codec.
- C. Data sharing is displayed at 25 frames per second.
- D. Data sharing is displayed at 30 frames per second.

Correct Answer: AD

#### **QUESTION 10**

How far should the top of the large target be from the top of the small target for the CTS-1000, the CTS-1100, and the CTS-3000 and 3010 when conducting final camera focus?

- A. 5 feet (1.5 m) from the top of the small target
- B. 6 feet (1.93 m) from the top of the small target
- C. 7 feet (2.13 m) from the top of the small target
- D. 10 feet (3.05 m) from the top of the small target

Correct Answer: D

#### **QUESTION 11**

When a Windows PC is plugged into the Codec and receives the IP address from the Codec via DHCP, which Windows command can you use to find the CT5 Codec IP address?

- A. traceroute
- B. nslookup
- C. ping
- D. ipconfig /all

Correct Answer: D

## **QUESTION 12**

What is the first step to reset a 7900 series IP phone to the factory default?

- A. Press the service button.
- B. Disconnect the Ethernet cable from the back of the phone.
- C. Press the # key.
- D. Unplug the Ethernet cable from the 10/100 SW port and plug it back in.

Correct Answer: C

To Read the Whole Q&As, please purchase the Complete Version from Our website.

# Try our product!

100% Guaranteed Success

100% Money Back Guarantee

365 Days Free Update

**Instant Download After Purchase** 

24x7 Customer Support

Average 99.9% Success Rate

More than 800,000 Satisfied Customers Worldwide

Multi-Platform capabilities - Windows, Mac, Android, iPhone, iPod, iPad, Kindle

## **Need Help**

Please provide as much detail as possible so we can best assist you. To update a previously submitted ticket:

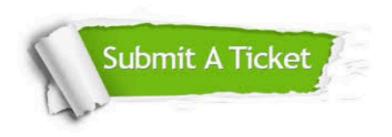

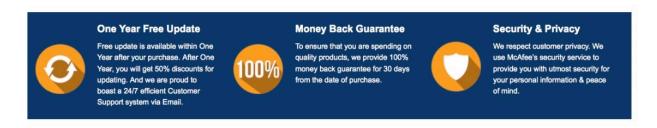

Any charges made through this site will appear as Global Simulators Limited.

All trademarks are the property of their respective owners.